## Package 'metaEnsembleR'

October 13, 2022

Type Package

Title Automated Intuitive Package for Meta-Ensemble Learning

Version 0.1.0

Date 2020-10-27

Author Ajay Arunachalam

Maintainer Ajay Arunachalam <ajay.arunachalam08@gmail.com>

Description Extends the base classes and methods of 'caret' package for integration of base learners. The user can input the number of different base learners, and specify the final learner, along with the train-validation-test data partition split ratio. The predictions on the unseen new data is the resultant of the ensemble metalearning <[https://machinelearningmastery.com/](https://machinelearningmastery.com/stacking-ensemble-machine-learning-with-python/) [stacking-ensemble-machine-learning-with-python/](https://machinelearningmastery.com/stacking-ensemble-machine-learning-with-python/)> of the heterogeneous learners aimed to reduce the generalization error in the predictive models. It significantly lowers the barrier for the practitioners to apply heterogeneous ensemble learning techniques in an amateur fashion to their everyday predictive problems.

License GPL  $(>= 2)$ 

Encoding UTF-8

NeedsCompilation no

Repository CRAN

Imports caret, ggplot2, graphics, e1071, gbm, randomForest

Depends gridExtra

Suggests knitr, R.rsp

VignetteBuilder R.rsp

RoxygenNote 7.1.1

Date/Publication 2020-11-19 09:10:05 UTC

### R topics documented:

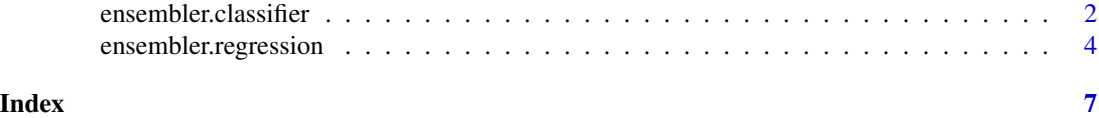

<span id="page-1-0"></span>ensembler.classifier *Ensemble Classifiers Training & Prediction, Model Result Evaluation*

#### Description

This function uses the base learners, and the final top layer learner to produce an ensemble prediction. The user can input the number of base learners and specify the final learner along with the train-validation-test data partition split ratio. The predictions on the unseen new data is the resultant of the ensemble meta-learning of the heterogeneous learners aimed to reduce the generalization error in the predictive models. Functions from caret are used for training and prediction of the base learners and the final learner.

#### Usage

ensembler.classifier(data

- , outcomeVARIABLEINDEX
- , IndividualModels
- , TopLayerModel
- dstr
- , dsv
- , dst
- , unseen\_new\_data
- )

#### Arguments

data Data to be used for training, validation, and test. outcomeVARIABLEINDEX

Training of base learners.

Index of the response/outcome variable.

#### IndividualModels

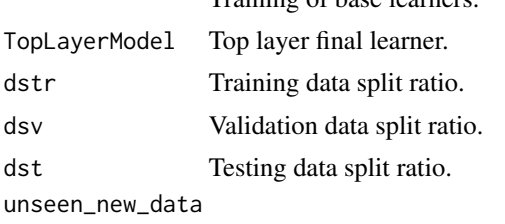

Prediction on unseen new data.

#### Value

data Complete data or the indexed data. outcomeVARIABLEINDEX Integer value of the response/outcome variable index. IndividualModels

A vector of base learners or standalone individual learner.

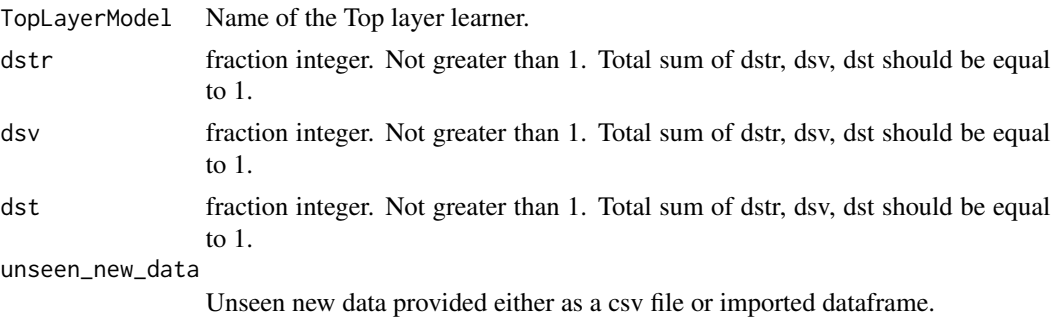

#### Note

The function ensembler.classifier), returns a list with the following elements: ensembler\_return[1]Test data predictions. ensembler\_return[2]Prediction labels. ensembler\_return[3]Model Result. ensembler\_return[4]Unseen data predictions.

#### Author(s)

Ajay Arunachalam

#### Examples

```
library("metaEnsembleR")
attach(iris)
data("iris")
unseen_new_data_testing <- iris[130:150,]
#write.csv(unseen_new_data_testing
# , 'unseen_check.csv'
# , fileEncoding = 'UTF-8'
# , row.names = FALSE)
ensembler_return <- ensembler.classifier(iris[1:130,]
 , 5
    , c('rpart') #c('treebag','rpart')
                     # 'gbm', 0.60
             , 0.20
               , 0.20
                   , unseen_new_data_testing)
# or
#ensembler_return <- ensembler.classifier(iris[1:130,]
# , 5
# , c('treebag','rpart')
# , 'gbm'
# , 0.60
# , 0.20
# , 0.20
# , read.csv('./unseen_check.csv'))
```
testpreddata <- data.frame(ensembler\_return[1]) table(testpreddata\$actual\_label)

```
table(ensembler_return[2])
#### Performance comparison #####
modelresult <- ensembler_return[3]
modelresult
act_mybar <- qplot(testpreddata$actual_label, geom="bar")
act_mybar
pred_mybar <- qplot(testpreddata$predictions, geom='bar')
pred_mybar
act_tbl <- tableGrob(t(summary(testpreddata$actual_label)))
pred_tbl <- tableGrob(t(summary(testpreddata$predictions)))
#ggsave("testdata_actual_vs_predicted_chart.pdf",grid.arrange(act_tbl, pred_tbl))
#ggsave("testdata_actual_vs_predicted_plot.pdf",grid.arrange(act_mybar, pred_mybar))
#### unseen data ###
unseenpreddata <- data.frame(ensembler_return[4])
table(unseenpreddata$unseenpreddata)
```
ensembler.regression *Ensemble Regressor Training & Prediction, Model Result Evaluation*

#### **Description**

This function uses the base learners, and the final top layer learner to produce an ensemble prediction. The user can input the number of base learners and specify the final learner along with the train-validation-test data partition split ratio. The predictions on the unseen new data is the resultant of the ensemble meta-learning of the heterogeneous learners aimed to reduce the generalization error in the predictive models. Functions from **caret** are used for training and prediction of the base learners and the final learner.

#### Usage

```
ensembler.regression(data
```
- , outcomeVARIABLEINDEX
- , IndividualModels
- , TopLayerModel
- , dstr
- , dsv
- , dst

```
, unseen_new_data
```
 $\lambda$ 

#### Arguments

data Data to be used for training, validation, and test. outcomeVARIABLEINDEX

Index of the response/outcome variable.

#### ensembler.regression 5

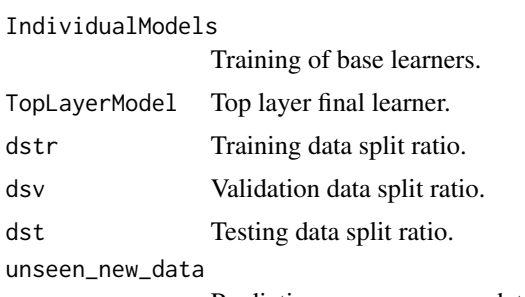

Prediction on unseen new data.

#### Value

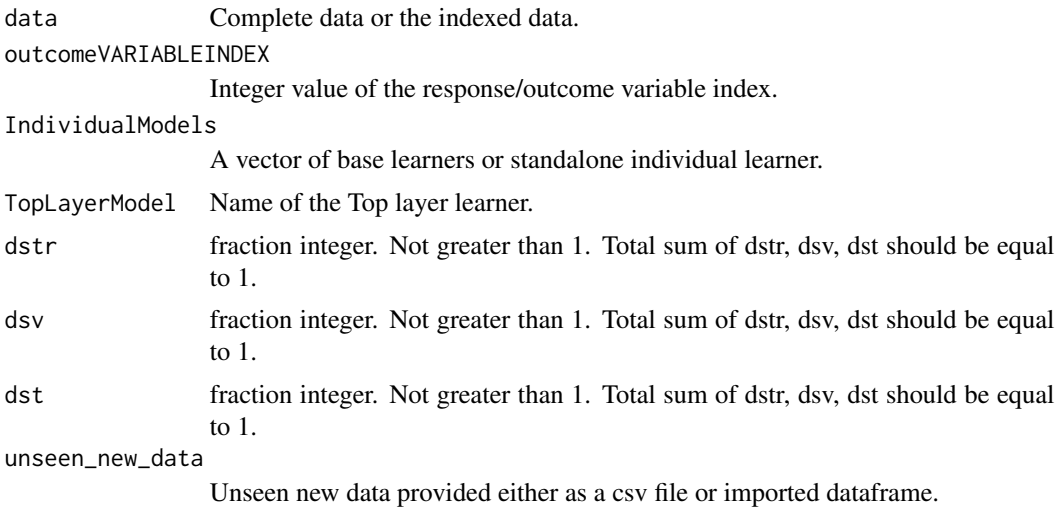

#### Note

The function ensembler.regression), returns a list with the following elements: ensembler\_return[1]Test data predictions. ensembler\_return[2]Prediction values. ensembler\_return[3]Model Result. ensembler\_return[4]Unseen data predictions.

#### Author(s)

Ajay Arunachalam

#### Examples

```
library("metaEnsembleR")
data("rock")
unseen_rock_data <- rock[30:48,]
ensembler_return <- ensembler.regression(rock[1:30,]
  , 4
     ,c('lm')
           , 'rf'
               , 0.40
```
6 ensembler.regression

, 0.30 , 0.30 , unseen\_rock\_data) testpreddata <- data.frame(ensembler\_return[1])

```
####Performance comparison#####
modelresult <- ensembler_return[3]
modelresult
#write.csv(modelresult[[1]], "performance_chart.csv")
```
####unseen data### unseenpreddata <- data.frame(ensembler\_return[4])

# <span id="page-6-0"></span>Index

ensembler.classifier, [2](#page-1-0) ensembler.regression, [4](#page-3-0)